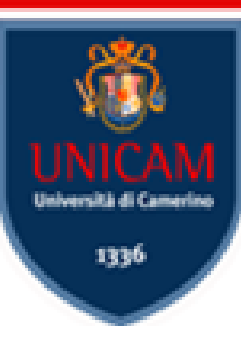

# Drools exercises

**Lorenzo Rossi** LCP

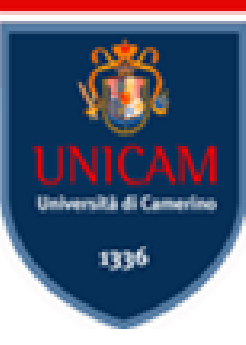

### ❑ Create new Drools project

### ❑ Create the classes Main and Person

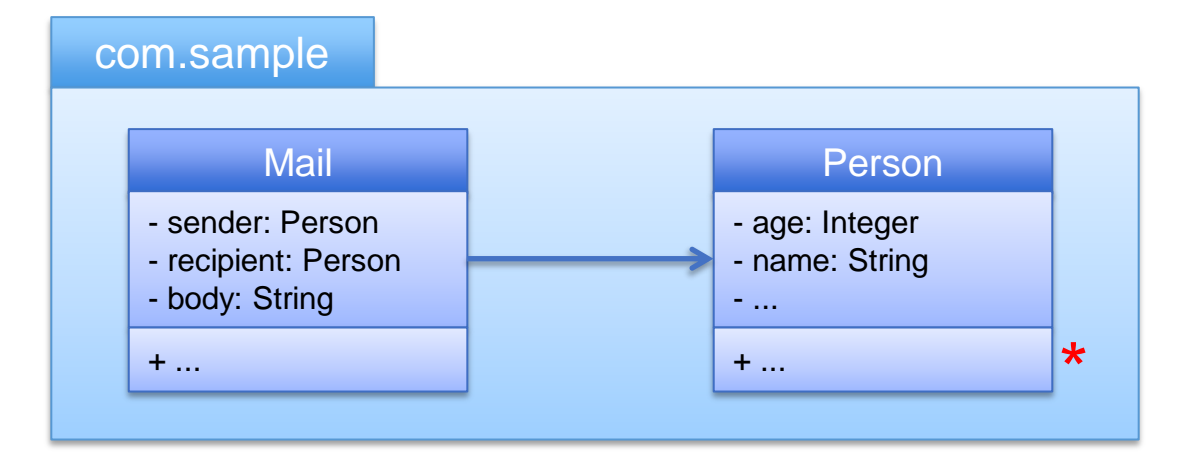

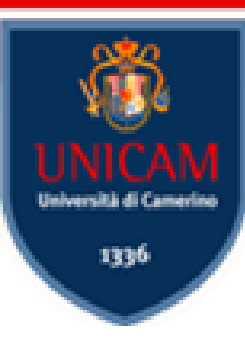

### ❑ Create a new rule file

### ❑ Populate the WM with some person

```
Person p1 = new Person("Bob", 35);
Person p2 = new Person("Molly", 22);Person p3 = new Person("Bob", 8);
Person p4 = new Person("Anna", 15);
Person p5 = new Person("Bob", 25);
Person p6 = new Person("Sandra", 40);
ksession.insert(p1);
ksession.insert(p2);
ksession.insert(p3);
ksession.insert(p4);
ksession.insert(p5);
ksession.insert(p6);
ksession.insert(new Mail(p1, p4, 
  "Do your homeworks!"));
ksession.insert(new Mail(p5, p5,
  "Remember to do the homeworks!"));
...
ksession.fireAllRules();
```
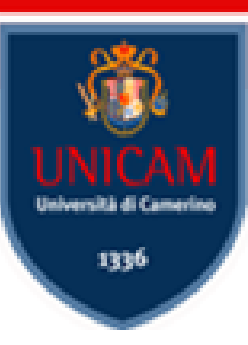

❑ Write a rule that prints out every mail content

❑ Write a rule that prints out every person information

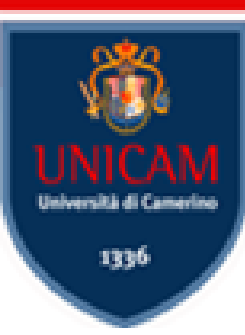

❑ Write a rule that prints out every mail content

❑ Write a rule that prints out every person information

**package** com.sample

```
import com.sample.Mail;
import com.sample.Person;
```

```
rule "Rule 1"
when
  $m: Mail()
then
  System.out.println("r1-Mail: " + $m);
end
```

```
rule "Rule 2"
when
  $p: Person()
then
  System.out.println("r2-Person: " + $p);
```
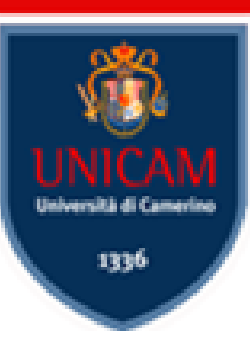

❑ Finds all person named "Bob" with less than ten years old, or between the ages of 18 and 35 years old

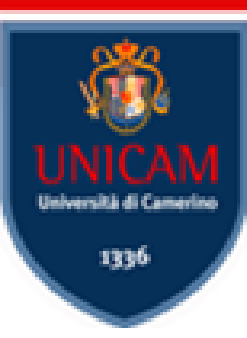

❑ Finds all person named "Bob" with less than ten years old, or between the ages of 18 and 35 years old

```
package com.sample
```

```
import com.sample.Mail;
import com.sample.Person;
rule "Rule 3"
when
  $p: Person( name == "Bob",age < 10 ||
        (age >= 18 && age <= 35) 
  )
then
  System.out.println("r3-Person: " + $p);
```
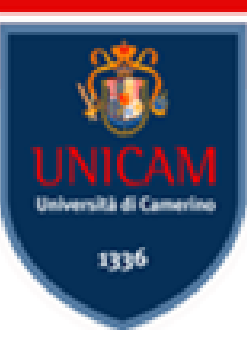

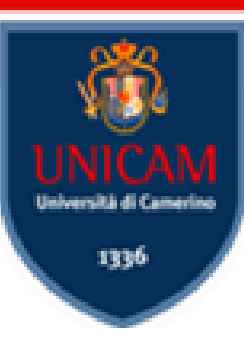

**rule** "Rule 4" **when** \$p1: Person() \$p2: Person() **then** System.*out*.println("r4: " + \$p1 + " vs. " + \$p2); **end**

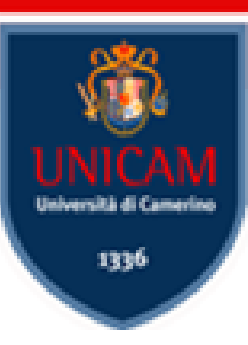

❑ Write a rule that finds all the couples of people avoiding to couple people with themselves

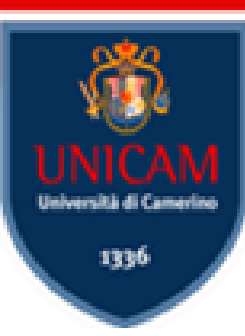

❑ Write a rule that finds all the couples of people avoiding to couple people with themselves

```
rule "Rule 4"
when
  $p1: Person()
  $p2: Person()
then
```

```
System.out.println("r4: " + $p1 +
" vs. " + $p2);
```

```
end
```

```
rule "Rule 5"
when
  $p1: Person()
  $p2: Person( this != $p1 )
then
  System.out.println("r5: " + $p1 +
" vs. " + $p2);
```

```
end
```
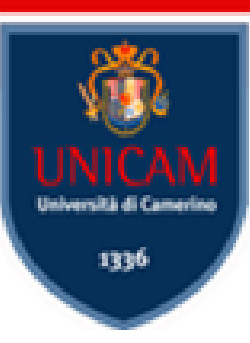

❑ Write a rule that finds all the couples of homonym people avoiding to couple people with themselves

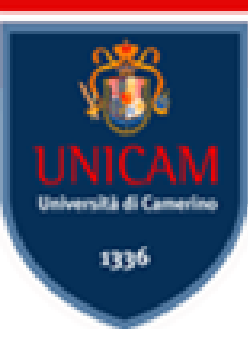

### ❑ Write a rule that finds all the couples of homonym people avoiding to couple people with themselves

```
rule "Rule 6"
```
#### **when**

```
$p1: Person( $n: name )
$p2: Person( this != $p1, 
             name == $n )
```
#### **then**

```
System.out.println("r6: " + $p1 +
" vs. " + $p2);
```
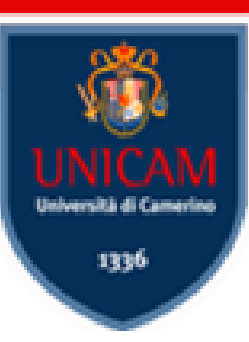

❑ Write a rule that finds all the couples of homonym people avoiding to couple people with themselves and to repeat reverse coupling ( p1,p2 but not p2,p1 )

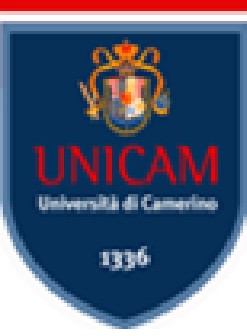

❑ Write a rule that finds all the couples of homonym people avoiding to couple people with themselves and to repeat reverse coupling ( p1,p2 but not p2,p1 )

```
rule "Rule 7"
when
  $p1: Person( $n: name )
  $p2: Person( this != $p1, $p1 < $p2,
               name == $n )
```
#### **then**

```
System.out.println("r7: " + $p1 +
" \sqrt{5}. " + \frac{1}{2}p2);
```
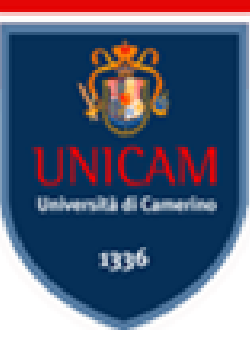

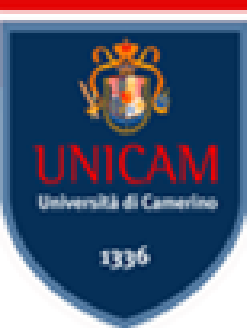

```
rule "Rule 8"
```
#### **when**

```
$p: Person( age >= 20,
      name == "Bob" )$pp: Person( this == $p )
$m: Mail ( sender == $p,recipient == $pp,$b: body )
```
#### **then**

```
System.out.println("r8: " + $b);
```
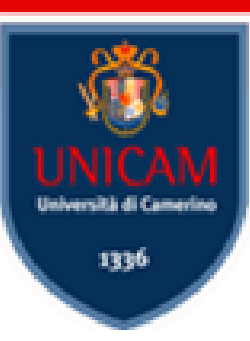

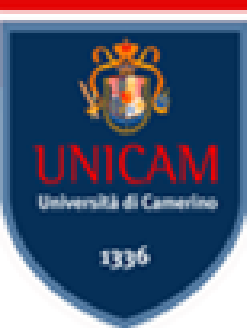

#### **rule** "Rule 9"

#### **when**

```
Mail ( $p: sender,
        sender.name == "Bob",
        sender.age >= 20,
        recipient == $p,$t: body.toString() )
```
#### **then**

```
System.out.println("r9: " + $t);
```
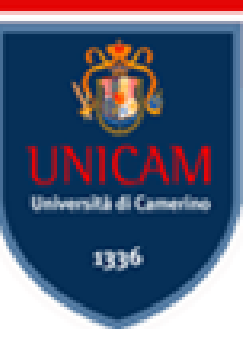

Drools supports advanced operators like ∃ and ∀

```
❑ exists P(…)
  the WM contains at least one fact matching
❑ not P(…)
  the WM does not contain any matching fact
❑ forall P(…)
  all the objects of type P in the WM match
```
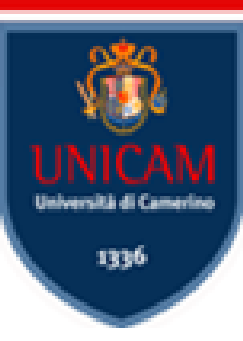

### ❑ Write a rule printing person ❑ Who received at least one mail

```
rule "Rule 10"
when
  $p: Person( $n: name )
  exists Mail( recipient == $p )
then
  System.out.println("r10: " + $n
    + " received a mail");
```
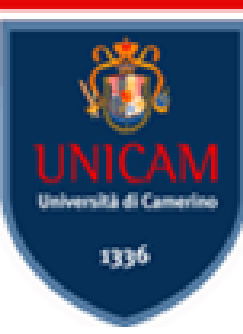

## ❑ Write a rule printing person

- ❑ Who received at least one mail
- ❑ Who had not received any mail

```
rule "Rule 10"
when
  $p: Person( $n: name )
  exists Mail( receiver == $p )
then
  System.out.println("r10: " + $n
    + " received a mail");
end
```

```
rule "Rule 11"
when
  $p: Person( $n: name )
  not Mail( recipient == $p )
then
 System.out.println("r11: " + $n
    + " did not received mail");
```
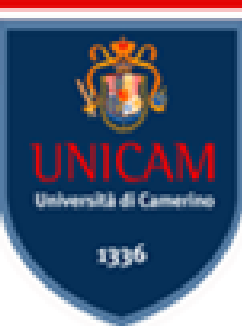

❑ Write a rule printing person

- ❑ Who received at least one mail
- ❑ Who had not received any mail
- ❑ Who received mail only from Bob

```
rule "Rule 12"
when
  $p: Person( $n: name )
  forall (
    Mail( $s: sender, recipient == $p )
    Person( this == $s, name == "Bob" )
  )
then
  System.out.println("r12: " + $n
    + " received mail only from Bob");
end
```
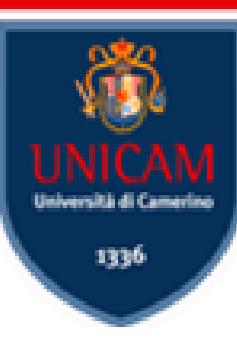

# ❑ Keyword **from** permits to access object in a Collection

```
rule "Example of FROM"
when
  $l: List() 
  $p: Person() from $l 
then
  System.out.println($l + "/" + $p); 
end
```
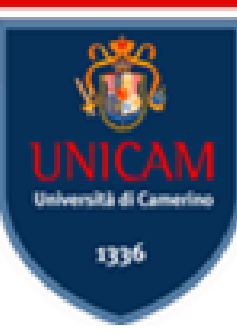

```
❑ Keyword collect is dual to form it produces a 
  collection of facts on the basis of the selection
  rule "Example of COLLECT"
  when
    $c: collect ( Person() )
    $p: Person() from $c
```
### **then**

```
System.out.println($c + "/" + $p); 
end
```
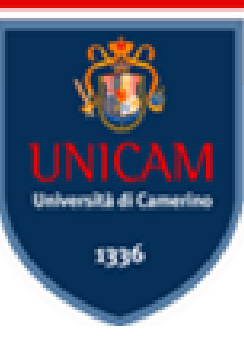

❑ Keywork **accumulate** works similarly to **collect** ❑ It performs operation on collection of facts ❑ Exist specific operators for: **min**, **max**, **count**, ecc.

```
rule "Esempio di Funzioni notevoli"
when
  accumulate( Person( $a: age ),
    $max: max( $a ), 
    $min: min( $a ),
    $avg: average( $a )
  )
then
  System.out.println(
       "M:" + \frac{2}{3}max + " m:" + \frac{2}{3}min + " a:" + \frac{2}{3}avg);
end
```
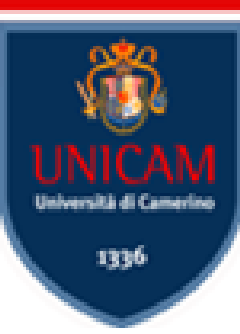

■ Drools permits to query the WM without affecting it

■ Query are used tofilter facts without applying any action

```
query "Query: Q1"
  $p: Person(<i>age</i> > 18)end
```

```
query "Query: Q2" ( int $a )
  Person(\sin: name, age == \sin)
end
```

```
query "Query: Q3" ( String $n, int $a )
  Person(\sin := \text{name}, \sin := \text{age})
end
```